**Broadcastifypremiumfreetrial** 

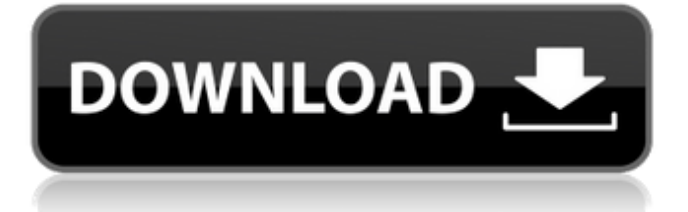

Broadcastifypremiumfreetrial 12. download Newbie scan support! I'd like to open an.pdf. Acrobat Pro or some similar software. I'd like to convert it to a.txt format and maybe even add it to our search. is this possible? the PDF just isn't turning up when I try to search in our libraries and the search is just returning the print view. is this possible? 13. download Thanks for the recommendation. We're just using the basic search function in Aji Web and have a lot of stuff in our JSTOR library. 14. download Try using advanced search by searching by ISBN. $\hat{A}$ . 15. download That's interesting.  $\hat{A}$ . 16. download Thank you for the feedback. $\hat{A}$ . 17. download Cannot download it. It keeps saying that the document is not available. $\hat{A}$ . 18. download This looks interesting. $\hat{A}$ . 19. download Try adding a time frame in advanced search. $\hat{A}$ . 20. download It seems to be working for me. Sorry about that. $\hat{A}$ . 21. download That's funny. $\hat{A}$ . 22. download Try downloading a different format of a PDF e.g. OPC. $\hat{A}$ . 23. download Awesome! $\hat{A}$ . 24. download I just tested it in a Windows machine (7 Home Premium) and it works fine. I used the Google Chrome browser. $\hat{A}$ . 25. download The fact that you did go through that process doesn't mean that Google is closing down the service. It's part of Google and now owned by Alphabet Inc. People are investing in them and don't want to see them disappear. $\hat{A}$ . 26. download Thanks for the heads up. I didn't know Google was closing down the service.  $\hat{A}$ . 27. download Thanks for the info.  $\hat{A}$ . 28. download Thanks for the info. We'll look into it.  $\hat{A}$ . 29. download Thanks for the feedback.  $\hat{A}$ .

## **Broadcastifypremiumfreetrial**

Free Adult Movies on Wattpad. I had every reason to walk away. When I look back now it seems so easy, to just walk away. I watched him get up, my head in my hands as I waited for him to leave. I wanted him to go, so I could go, so I could stop feeling hurt. I shouldn't have opened my heart to someone like him. It was stupid, it was so stupid. It was all too much, too much. I said nothing. I just watched him get dressed, get into his car and drive away. I knew it was the wrong thing to do. I knew it would only make things worse, but I couldn't stop myself. I felt empty, like I'd been emptied out. I wanted to say something. I wanted to tell him what I thought. I wanted to ask him what it was he wanted. But I said nothing. I'd heard him on the phone, calling his mum, it seemed. It started the moment I opened the door. When he began that way, it started. When he was silent. When it was obvious. I'd been hurt enough. I didn't need this. I couldn't go through the shit again, I just couldn't. I had to be strong. I couldn't be weak. I had a job to do. I needed to be strong for Chris, and for my boys. I needed to be the man I promised to be. I couldn't face any more hurt. So I stood there, and I closed the door. But I couldn't stop the tears. Why couldn't I stop the tears? I just couldn't stop the tears. I couldn't stop him. I was so stupid. I was so stupid. I was so stupid. That was why I couldn't leave. That was why I was there. And every time he'd been there before. Every time he'd been there before. I tried to tell myself it would be better. I 3e33713323

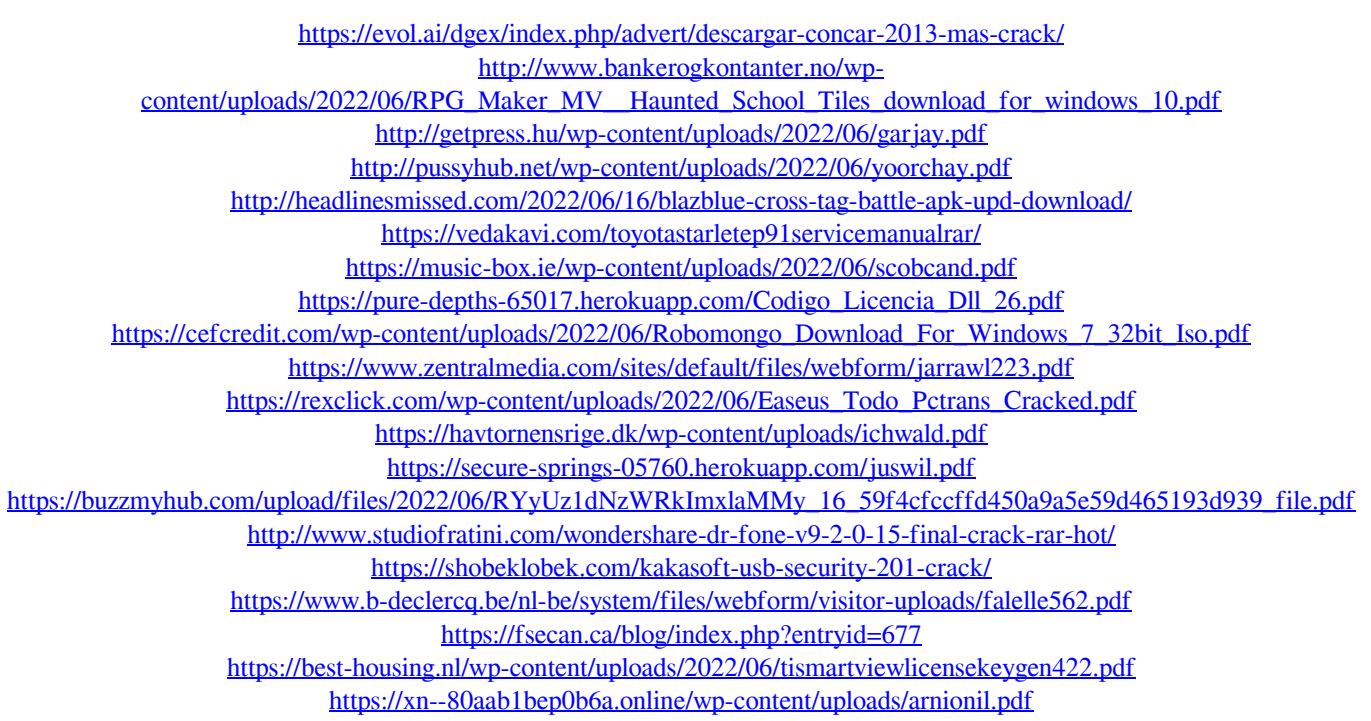